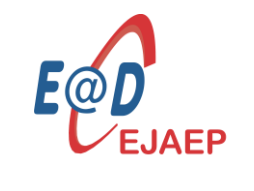

CEJAEP EaD de Brasília cejaep.se.df.gov.br/ead

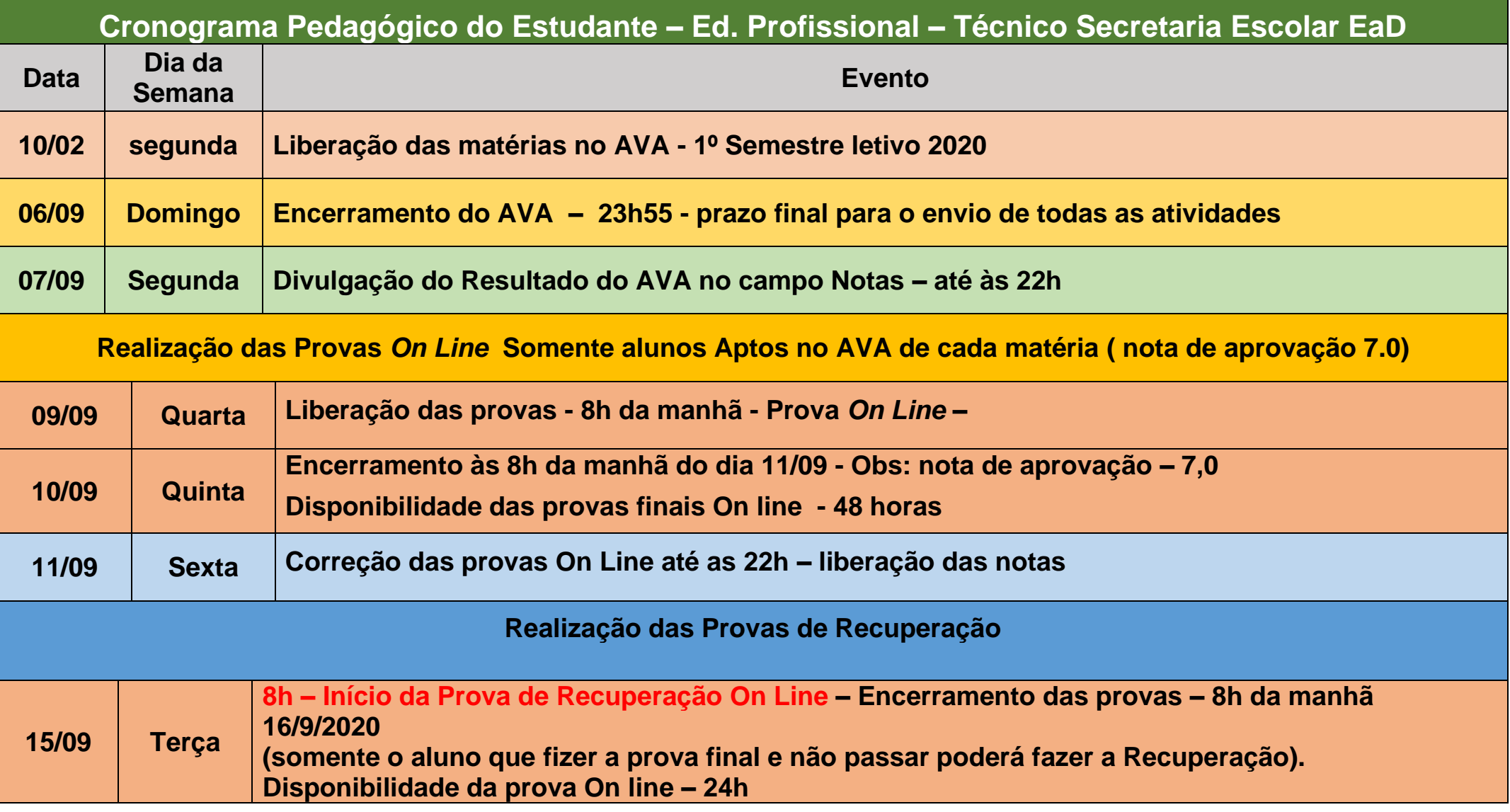

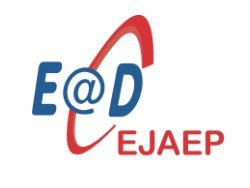

Centro de Educação de Jovens e Adultos e Educação Profissional a Distância de Brasília

CEJAEP EaD de Brasília cejaep.se.df.gov.br/ead